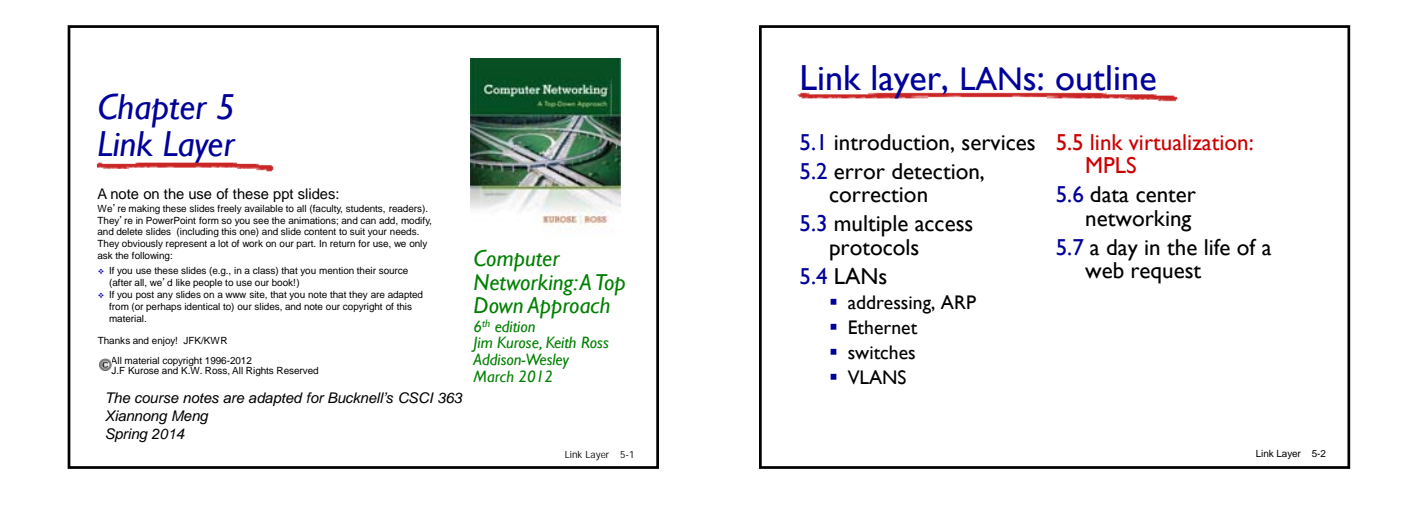

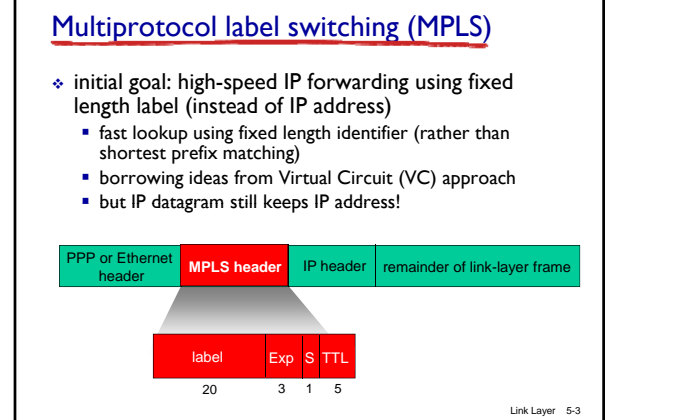

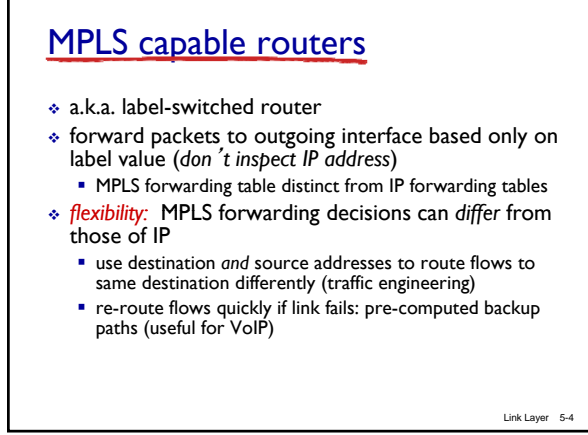

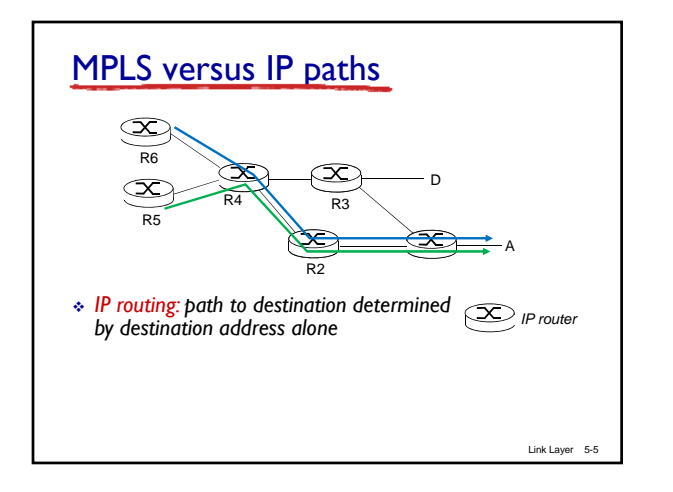

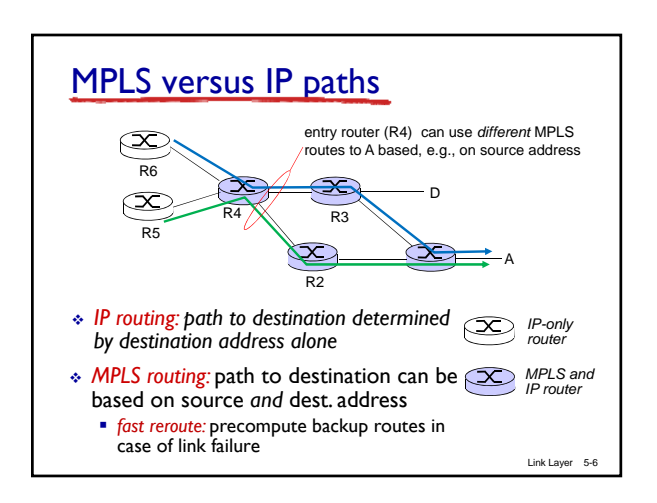

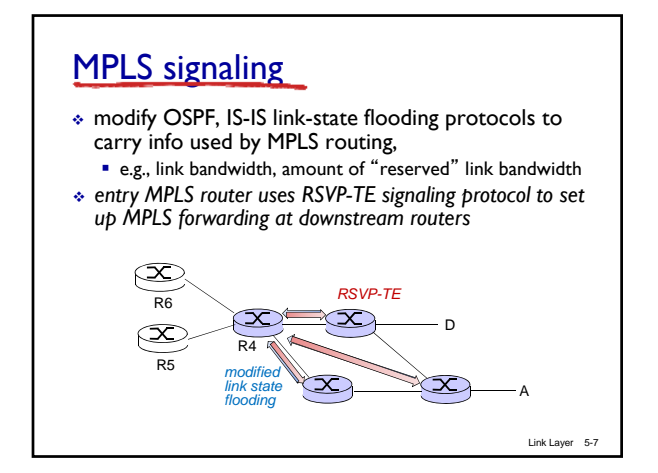

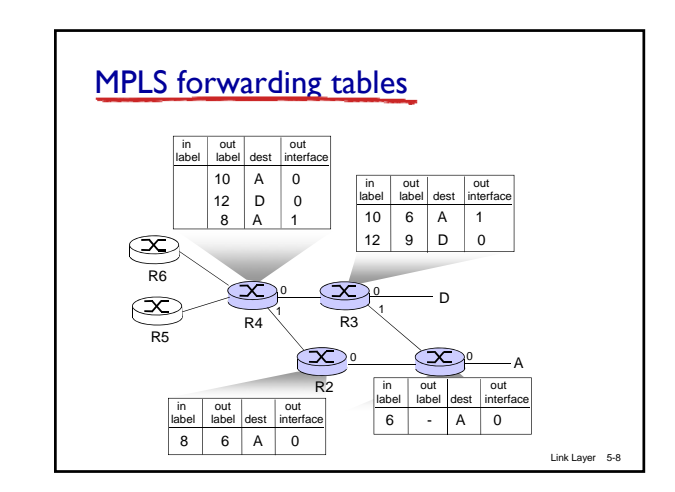

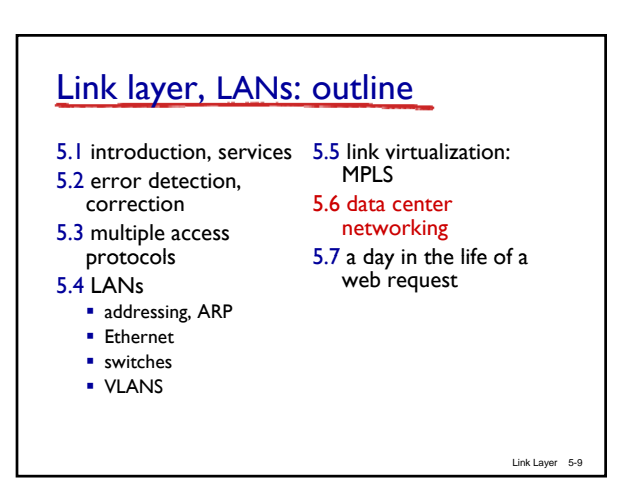

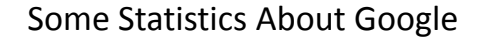

- June 2006 New York Times reported that Google's Dalles, Oregan Data Center would create 60‐120 full‐ time jobs
- Rate of changes:
	- $-$  March 2001, serving 70 million web pages with 8,000 computers
	- In 2003, the number of computers grew to 100,000
	- The June 2006 estimate was 450,000 scattered over at least 25 locations
	- Jeff Dean's presentation anticipates 10 million computers in the next a few years

*10*

## A Few Other Google Data Centers (1)

- Belgium Data Center:
	- 341 million dollars
	- 120 long‐term jobs
	- No chillers, just air‐cooling, or called "free‐cooling"
	- Open early 2008
- Lenoir, North Carolina Data Center
	- 600 million dollars
	- 150 acres
	- 200 long‐term jobs

# A Few Other Google Data Centers (2)

- Goose Creek, South Carolina Data Center
	- 600 million dollars
	- 520 acres
	- 200 jobs

### Google Data Center Information

- Estimated that Google has about 36 data centers world‐wide
	- Google maintains its data center temperature at 80 F
	- Location map of Google data centers http://www.theregister.co.uk/2008/04/11/google\_data\_ce nter\_map/
	- Google data center video: http://www.youtube.com/watch?v=zRwPSFpLX8I
	- Google data center FAQ: http://www.datacenterknowledge.com/archives/2012/05/ 15/google‐data‐center‐faq/

*13*

### Other Data Centers (Microsoft 1)

- The Chicago Data Center:
	- 700,000 square feet approximately the size of 16 football fields;
	- Up to 220 shipping containers packed with servers; each container houses 1,800 to 2,500 servers, which makes 396,000 to 550,000 servers at the site! Each container can be wheeled in and out of the center in hours and be connected to the internet.
	- Another source said a total capacity of 112 containers holding 224,000 servers.

*14*

– Go live July 20, 2009.

### Other Data Centers (Microsoft 2)

- The Dublin Data Center (Ireland):
	- 303,000 square feet, first phase, eventually will reach 550,00 square feet
	- Supported by 5.4 megawatts electricity.
	- Go live on July 1, 2009. (Started in summer 2007.)

*15*

- 500 million dollar project.
- Expected to create 250 jobs.

# Other Data Centers (Microsoft 3)

#### • The Quincy Data Center (Washington):

- 470,000 square feet room on a 75 acre site
- A tile floor and a maze of rooms centering around five 12,000‐square‐foot brain centers that contain tens of thousands of computer servers.
- Temperature kept in between 60 and 68 degree Fahrenheit
- Collects rainwater from its roof to use in its cooling system.
- Row after row of batteries to kick in for 18 seconds if a power failure should occur before the truck‐sized backup generators fire up.

*16*

– Go live on March 27, 2007

### Other Data Centers (Microsoft 4)

- The San Antonio Data Center (Texas):
	- 550 million dollar project
	- 470,000 square foot
	- Two 10 megawatt utility feeds, each expandable to 30 megawatts each.

### Yahoo Data Center

- Lockport, NY Data Center
	- Using Niagara Fall as its power source
	- 150 million dollars
	- 30 acre site
	- 181,000 square feet rooms
	- First phase : 10 megawatts of hydro‐electric power; second phase another 15 megewatts

*18*

- To be completed by May 2010
- Quincy, Washington Yahoo Data Center

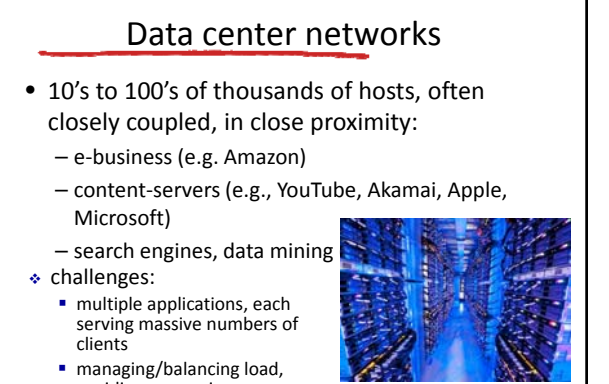

*5‐19*

Inside a 40-ft Microsoft container, Chicago data center

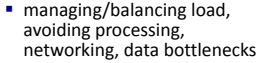

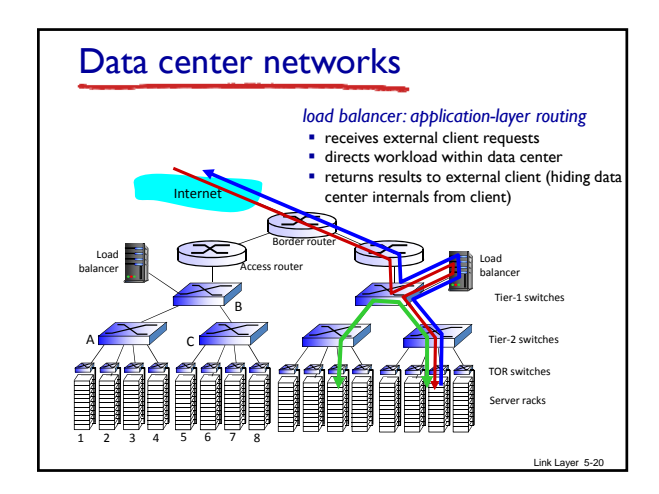

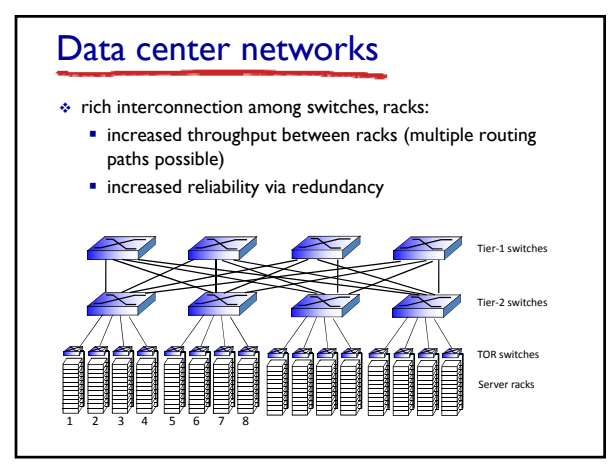

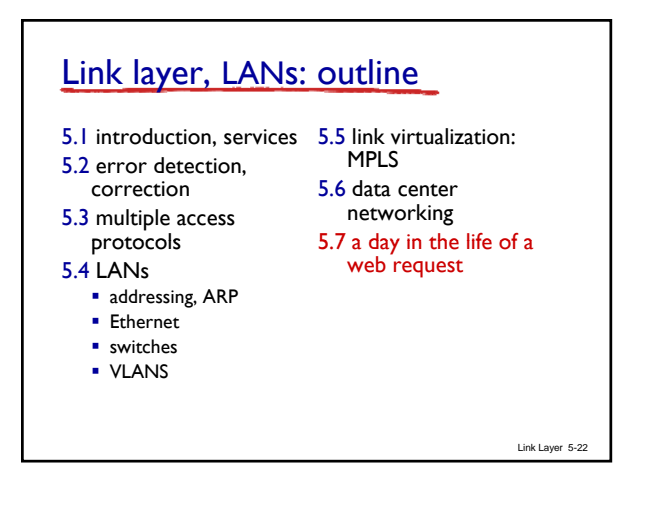

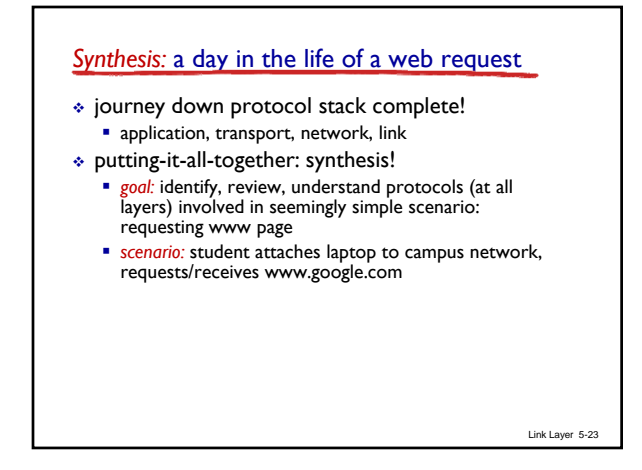

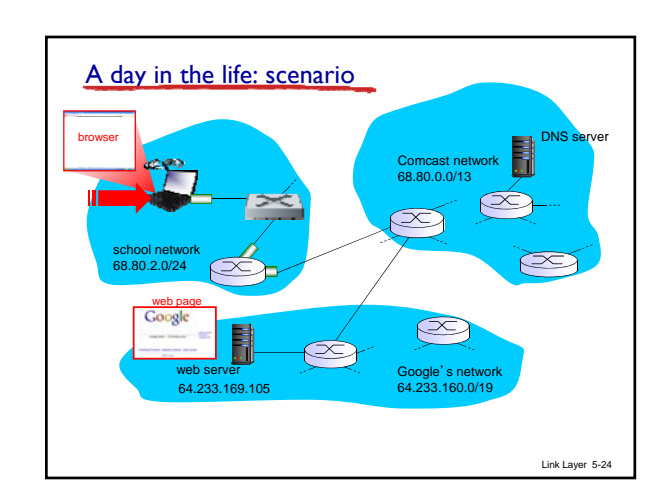

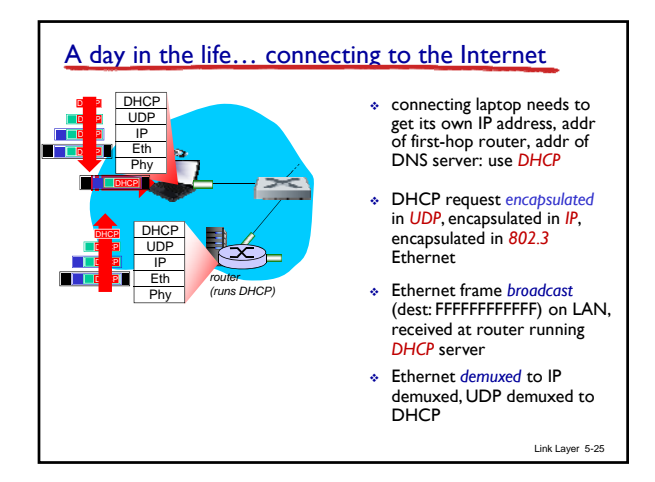

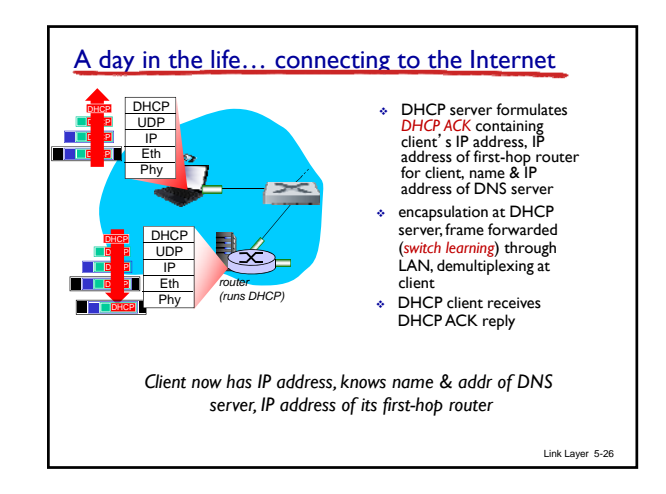

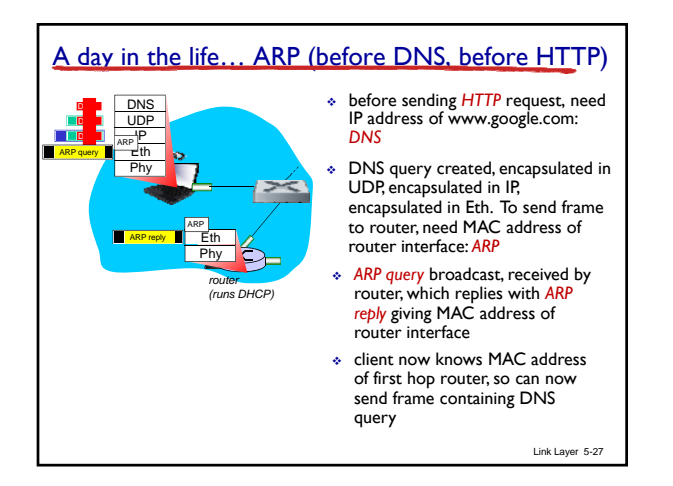

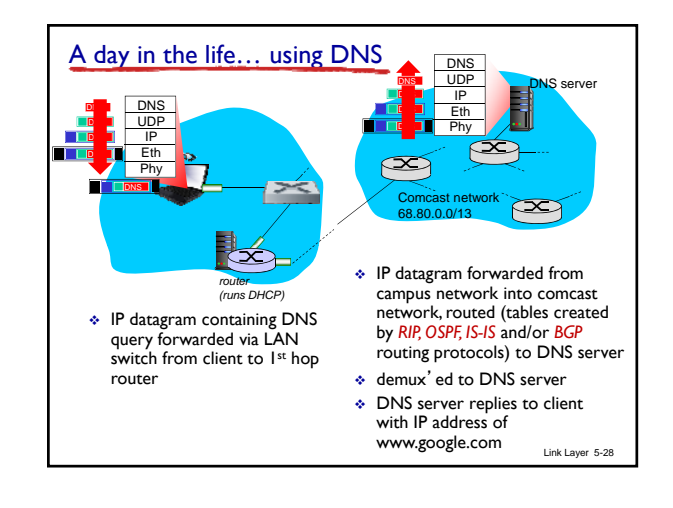

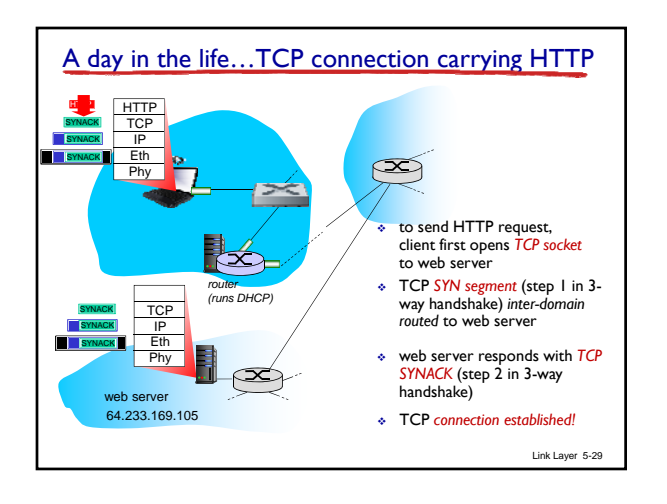

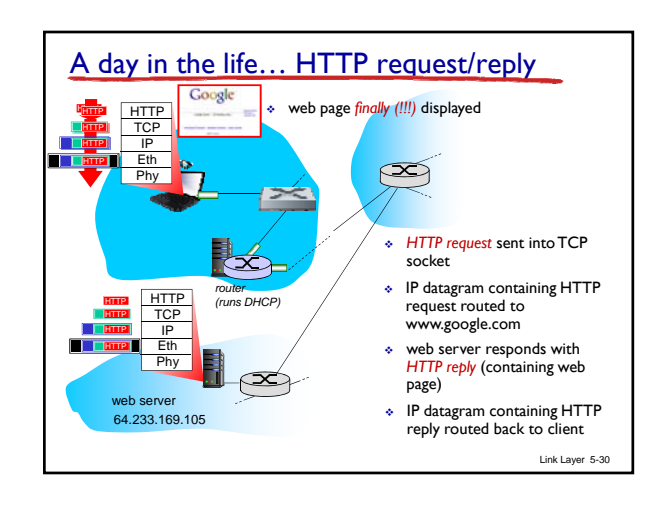

# Chapter 5: Summary

- principles behind data link layer services:
	- **e** error detection, correction
	- sharing a broadcast channel: multiple access
	- **·** link layer addressing
- $\triangleq$  instantiation and implementation of various link layer technologies
	- Ethernet
	- switched LANS, VLANs
	- virtualized networks as a link layer: MPLS
- synthesis: a day in the life of a web request

Link Layer 5-31

# Chapter 5: let's take a breath

- journey down protocol stack *complete* (except PHY)
- $\bullet$  solid understanding of networking principles, practice
- ….. could stop here …. but *lots* of interesting topics!
	- wireless
	- · multimedia
	- security
	- network management

Link Layer 5-32